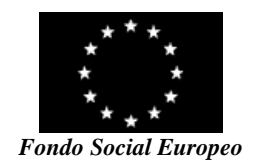

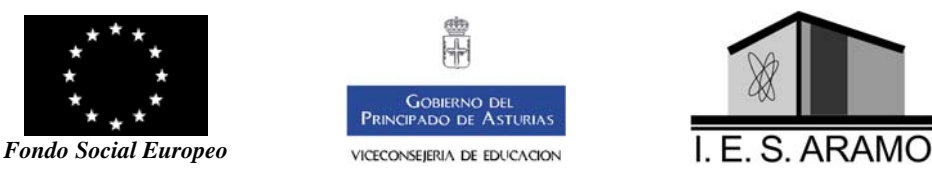

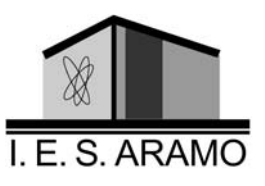

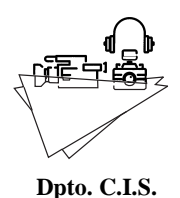

**CICLO FORMATIVO DE GRADO MEDIO "LABORATORIO DE IMAGEN"** 

# **Módulo: "TRATAMIENTO DE IMÁGENES FOTOGRÁFICAS POR PROCEDIMIENTOS DIGITALES"**

Asociado a la Unidad de Competencia 3: Tratar imágenes fotográficas por procedimientos digitales **(230 horas)**

> Dpto. de **Comunicación, Imagen y Sonido (C.I.S.)** Profesor: Ana María Álvarez Menéndez I.E.S. ARAMO Curso 2014 / 2015

### **Módulo profesional: TRATAMIENTO DE IMÁGENES FOTOGRÁFICAS POR PROCEDIMIENTOS DIGITALES**

Asociado a la Unidad de Competencia 3: TRATAR IMÁGENES FOTOGRÁFICAS POR PROCEDIMIENTOS DIGITALES

(Módulo de 230 horas).

#### *Perfil Profesional:*

#### **Competencia General:**

Los requerimientos generales de cualificación profesional del sistema productivo para este técnico son:

Realizar las operaciones de procesado y tratamiento de materiales fotosensibles expuestos, ajustándose a procesos, procedimientos y tiempos establecidos y a las especificaciones del cliente, consiguiendo la calidad requerida y actuando en condiciones de seguridad.

#### *Objetivos generales:*

- Interpretar y comprender información técnica y en general todo el lenguaje simbólico necesario para efectuar las operaciones y el control de los trabajos realizados en el laboratorio de imagen.
- Comprender y aplicar la terminología, instrumentos, herramientas, equipos y métodos utilizados en el tratamiento y procesado de productos fotográficos.
- Interpretar los procesos de ejecución y efectuar el tratamiento de imágenes fotográficas.
- Tratar imágenes fotógráficas con el programa de retoque fotográfico Photoshop.

#### **Capacidades Profesionales:**

- Interpretar correctamente las instrucciones, manuales de operación de equipos y máquinas y procesos de revelado, positivado, ampliación y tratamientos de materiales fotográficos; las especificaciones técnicas de los materiales y productos y en general todos los datos que le permitan la preparación, puesta a punto y desarrollo de los procesos.
- Responder de la correcta preparación, buen funcionamiento y puesta a punto de máquinas, útiles y materiales.
- Participar en las pruebas, mejoras y ensayos que impliquen un óptimo aprovechamiento de las instalaciones, equipos y materiales.
- Poseer una visión de conjunto y coordinada de las fases del proceso de revelado, positivado, ampliación en blanco y negro y color, por procedimientos analógicos y digitales.
- Realizar las operaciones de control de calidad del procesado, aplicando los procedimientos establecidos.
- Actuar en todo momento cumpliendo las normas de seguridad personal y medioambiental.
- Mantener relaciones fluidas con los miembros del grupo funcional en el que está integrado, colaborando en la consecución de los objetivos asignados, respetando el trabajo de los demás, participando activamente en la organización y desarrollo de tareas colectivas y cooperando en la superación de las dificultades que se presenten con una actitud tolerante hacia las ideas de los compañeros de igual o inferior nivel de cualificación.
- Ejecutar un conjunto de acciones, de contenido politécnico y/o polifuncional, de forma autónoma en el marco de las técnicas propias de su profesión, bajo métodos establecidos.
- Responsabilidad y autonomía en las situaciones de trabajo.

A este técnico, en el marco de las funciones y objetivos asignados por técnicos de nivel superior al suyo, se le requerirán en los campos ocupacionales concernidos, por lo general, las capacidades de autonomía en:

- La interpretación de la documentación e información técnica relacionada con su trabajo y en la organización de su propio trabajo.
- La aplicación de tratamientos químicos y digitales.

#### *Metodología.*

Se aplicará una metodología activa fomentando la participación del alumnado, promoviendo debates que contribuyan a estimular la capacidad crítica y creatividad del alumnado.

El módulo se enfoca desde el punto de vista práctico. Para ello, se utilizarán instrumentos, documentos y modelos reales, cercanos a la realidad empresarial y sociolaboral actual.

El sistema metodológico empleado pretende un aumento de la participación activa del alumnado en clase, mediante la puesta en práctica de un sistema de autoaprendizaje dirigido coordinado y supervisado por el profesor, donde las alumnas y alumnos intenten y consigan resolver los problemas que le surgen a lo largo del curso y participen en la preparación de los materiales didácticos con los que se fundamentan sus conocimientos. Esta forma de trabajo estará apoyada, conforme a las posibilidades del centro, por el material necesario, y por la biblioteca del centro.

Con esta metodología pedagógica se pretende aleccionar a los alumnos alumnas en la resolución de sus propios problemas intentando proveerles de una confianza en si mismos que les proporcione el máximo de independencia una vez que se encuentren en el mundo real, fuera del Centro Educativo.

Los principios metodológicos a tener en cuenta en el proceso de aprendizaje serán:

1. Partir de la interrelación existente entre metodología y evaluación, así como la influencia de esta sobre objetivos y contenidos a desarrollar.

2. Introducir organizadores previos que ayuden al alumnado a estructurar los contenidos: textos con contenidos y demostraciones.

3. Presentar actividades iniciales que permitan obtener información sobre los conocimientos previos que posee el alumnado: cuestionarios, debates, diálogos...

4. Atender a la motivación e intereses del alumnado, dando importancia a los aprendizajes prácticos

5. Hacer partícipe a los alumnos del proceso de enseñanza, posibilitando la elección de actividades acordes con sus motivaciones e intereses personales.

6. Utilizar Internet como apoyo del proceso de enseñanza / aprendizaje.

7. Plantear actividades diversas y plurales (posibilidad de escoger las que más se adecuen a sus características) posibilitando el trabajo autónomo y colaborativo.

8. Favorecer la interacción constante entre profesorado / alumnado y entre los alumnos que permita el ajuste y modificación del proceso, intentando lograr que el profesor se convierta en interlocutor válido y el alumnado se comuniqué y relacione con sus compañeros.

9. Agrupamientos diversos y flexibles en función de las características y actividades de aprendizaje.

10. Plantear actividades que estimulen el interés y el hábito de lectura y la capacidad de expresarse correctamente en público.

11. Tener en cuenta la temporalización adecuada a la secuenciación de contenidos y actividades programadas.

#### *Criterios generales de evaluación*:

La evaluación de los aprendizajes de los alumnos se realizará tomando como referencia las capacidades y criterios de evaluación establecidos para cada módulo profesional.

**Los criterios de evaluación establecen el nivel aceptable de consecución de la capacidad correspondiente y, en consecuencia, los resultados mínimos que deben ser alcanzados en el proceso de enseñanza-aprendizaje.** 

*Dada la evidente interrelación entre los contenidos de los temas del módulo y/o la importancia de la asimilación de los mínimos exigibles de todas las unidades al final del curso, el alumno deberá conocer en cada evaluación los contenidos de las anteriores.* 

La calificación a los alumnos se podrá desglosar, como máximo, del siguiente modo:

- □ **Actividades teóricas (50%):** 
	- Controles (máximo  $15\%$ )
	- Examen (mínimo 70%)
	- Trabajos de investigación (máximo 15%)
	- Actividades de clase (máximo 10%)
- □ **Actividades prácticas (45%):** (se exige presentación y entrega en fecha y forma)
	- Prácticas individuales
	- Trabajos prácticos
	- Exámenes prácticos
- □ **Actitud-Interés-Esfuerzo (5%):** 
	- Trabajo en equipo
	- Iniciativa e interés por la materia
	- Comportamiento en clase
	- Uso adecuado de materiales, equipos e instalaciones.

#### **- Evaluación ordinaria:**

**La evaluación de los módulos profesionales de un Ciclo Formativo será continua,** es decir, se realizará durante todo el proceso formativo correspondiente, como indican la Orden 676/93, de 7 de Mayo y la Orden de 14 de Noviembre de 1994.

 $\Rightarrow$  La evaluación continua conlleva la asistencia al módulo obligatoria, regular y *continuada de acuerdo con la normativa aprobada por el centro.* 

 $\Rightarrow$  Se requiere la realización y superación de al menos el 75% de las prácticas las **actividades de aprendizaje, y** además **superar los contenidos conceptuales** que soportan esos contenidos procedimentales **mediante una prueba oral o escrita, para obtener una calificación positiva (mayor o igual a 5).** 

La **evaluación** del aprendizaje del alumnado será **continua** y se podrán realizar las siguientes actividades de evaluación en cada una de las evaluaciones ordinarias:

- 3.1. -Elaborar la documentación relativa a las prácticas propuestas por el profesor.
- 3.2. -Realizar y presentar en la fecha fijada los trabajos realizados en clase, en tiempo y forma.
- 3.3.- Defender públicamente el trabajo realizado.
- 3.4. -Prueba escrita.
- 3.5. -Prueba práctica.
- 3.6. -Controles individuales periódicos tanto orales como escritos, para control del aprendizaje, pero con poca carga porcentual en la nota.

A lo largo de las clases se realizarán frecuentes observaciones que permitan comprobar la participación activa de cada alumno. También se tendrán en cuenta las actitudes del alumnado en clase, tanto de comportamiento como de participación y trabajo en equipo, así como su interés por la materia.

 El profesor podrá realizar **pruebas de mínimos** que **no** excluirán a los alumnos de la posibilidad de evaluación continua.

El hecho de acumular faltas injustificadas suficientes como para recibir un 3º aviso (ver el punto de Prueba de Pérdida de Evaluación Continua), implica que no podrán ser aplicados correctamente los criterios de evaluación continua. Por tanto, conlleva la realización de una prueba de pérdida de evaluación continua teórico - práctica al finalizar el curso lectivo.

#### **- Prueba de mínimos exigibles:**

Se podrá llevar a cabo *previamente a la evaluación ordinaria final*. Se decide evaluar los conocimientos, procedimientos y/o actitudes mínimos exigibles en la programación. Se debe tener en cuenta que, en caso de hacerse (es potestad del profesor el que se haga o no), se hará a todos o parte de los alumnos. Si se convocase a una parte de los alumnos, serán los que cumplan alguna de las siguientes condiciones:

-El que no presente o supere el 75% de las prácticas realizadas en clase.

-El que no haya superado varias pruebas escritas realizadas durante el curso.

-El que tenga un número de faltas, justificadas y sin justificar, equivalentes a 4 semanas de clase.

Podrá constar de:

**Examen teórico** (escrito u oral) en el que se podrá preguntar sobre cualquier aspecto incluido en los *mínimos exigibles* de las unidades didácticas.

**Examen práctico**. Se realizará una o varias pruebas prácticas que demuestren la adquisición de los conocimientos prácticos mínimos exigibles en la programación.

El sistema de calificación requiere el *5 en las dos pruebas*. Si es así, la nota saldrá de la media entre las dos. Si no se obtiene 5 en las pruebas, la nota máxima hecha la media será de 3.

La nota final saldrá de la media entre ambas:

- Examen teórico: 50%
- Examen práctico: 50%

La prueba nunca podrá ser decisiva al 100% en la evaluación ordinaria final. La nota obtenida (calificada de 0 a 10) tendrá una ponderación con las pruebas finales de tal manera que:

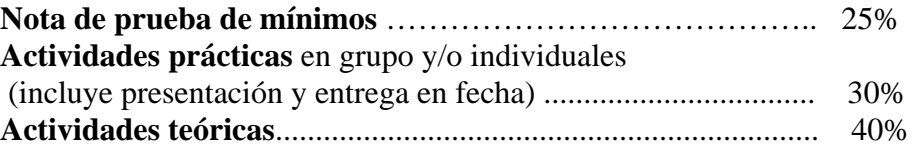

**De esta manera, obtenemos la nota de la evaluación final ordinaria para los alumnos con prueba de mínimos.**

#### **- Prueba de pérdida de Evaluación Continua**:

Aquellos alumnos a los que no pudiera aplicarse la evaluación continua en el módulo (por no poder aplicar correctamente los criterios de evaluación, por un gran número de faltas de asistencia), se les realizará una **prueba de evaluación y calificación ordinaria**. Es para alumnos que han acumulado un nº de faltas sin justificar o justificadas (según los criterios establecidos para el control de asistencia) superior a un 20% sobre el total de horas de cada módulo. En este caso, el **profesor informará al alumno** mediante un sistema de avisos progresivo. El primer aviso será con un 10% de las faltas (**23h**.), el segundo aviso con un 15% (**34,5h**) y el tercer aviso (informe pérdida del derecho a evaluación continua) con un 20% (**46h.)** sobre el total de las horas del módulo.

Se elaborará un examen de toda la programación, que constará de:

-**Examen teórico** (escrito u oral) en el que se podrá preguntar sobre *cualquier aspecto incluido en las unidades didácticas*.

-**Examen práctico**. Se realizará una o varias pruebas prácticas que demuestren la adquisición de los conocimientos prácticos mínimos exigibles en la programación.

El sistema de calificación requiere el *5 en todas las pruebas*. La nota final saldrá de la media entre las dos. Primero tiene lugar la prueba teórica. Si la nota de ésta no llega a 5, el alumno no realizará la parte práctica y su nota final de evaluación será **3.**

Esta prueba se realizará en un máximo de 2 días.

#### **- Prueba final de** *Evaluación Ordinaria:*

Los alumnos que, al finalizar el curso tienen una valoración negativa, tendrán una evaluación ordinaria final (comúnmente llamada recuperación final) teórica (oral o escrita), de la que saldrá la Nota Final.

Es también para alumnos a los el profesor no se les ha podido evaluar por tener muchas faltas de asistencia justificadas y no justificadas.

Podrá constar de alguna o las dos siguientes pruebas:

-**Examen teórico** (escrito u oral) en el que se podrá preguntar sobre *cualquier aspecto incluido en las unidades didácticas*.

-**Examen práctico**. Se realizará una o varias pruebas prácticas que demuestren la adquisición de los conocimientos prácticos mínimos exigibles en la programación.

La nota final saldrá de la media entre las dos. **No se realizará ningún tipo de media o ponderación si en una sola de las dos partes (teoría o práctica) se obtiene una nota inferior a 3,5 ptos.**

### **- Prueba de Evaluación Extraordinaria***:*

Los alumn@s que han suspendido algún módulo podrán presentarse a Evaluación Extraordinaria en Septiembre con los módulos pendientes.

Esta prueba tendrá carácter teórico (prueba de los contenidos impartidos durante el curso) y práctico (realización de determinadas pruebas que se realizaron durante el curso). La nota final saldrá de la media entre ambas:

#### **Examen teórico: 50% Examen práctico: 50%**

El sistema de calificación requiere el *aprobado (un mínimo de 5) en ambas pruebas*. Un suspenso en la 1ª prueba realizada puede significar la NO realización de la segunda. Si se suspende una de ellas, la nota máxima será de 3 (menor si la media da menos).

#### **Plan de Recuperación Estival**

 En caso de suspender el módulo en la Evaluación Final Ordinaria de Junio, el alumno deberá presentarse a la Evaluación Extraordinaria de Septiembre, para la cual el profesor, en Junio informará al alumno sobre la naturaleza de la prueba, así como las actividades a realizar durante el periodo estival para la recuperación de los contenidos que motivaron dicha calificación negativa.

#### **Criterios de calificación:**

**Como la evaluación es contínua, la nota de la evaluación final ordinaria (3ª evaluación en este curso) será determinante para obtener la calificación final. En dicha evaluación, se calificarán los contenidos teóricos y prácticos principales impartidos durante todo el curso, incluyendo los mínimos exigibles.** 

La calificación final será numérica (de 1 a 10) sin cifras decimales.

 La calificación de cada Evaluación Ordinaria ya se establecido en en el punto referente a la Evaluación, pero se puede resumir de tal forma que se ajustará a los siguientes porcentajes\*:

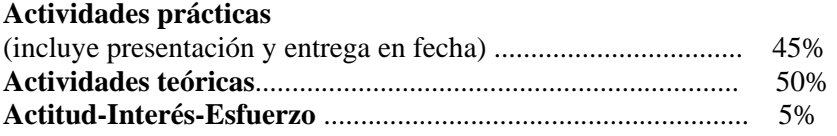

\***No se hará media aritmética sí no se obtiene un mínimo de 3,5 puntos (sobre 10) en cada uno de los dos primeros apartados. Si se obtiene menos, la evaluación estará suspensa con una nota máxima de 3. Para obtener una calificación positiva hay que tener un 5.**

#### *Contenidos Actitudinales:*

Se establecen los siguientes contenidos actitudinales comunes para todos las unidades de trabajo:

- Tenacidad y perseverancia en la búsqueda de soluciones a los problemas.
- Planificación de su trabajo y el de los demás, Interés e iniciativa por el trabajo.
- Investigación de la dimensión estética y expresiva de las tecnologías.
- Interpretación y ejecución con diligencia de las instrucciones que recibe.
- Realización de las actividades prácticas en tiempo y forma previstos.
- Respeto por las normas generales establecidas en el centro educativo así como las específicas de uso de instalaciones y recursos que hay que utilizar en el desarrollo de las actividades de enseñanza-aprendizaje de este módulo.
- Respeto a las normas de seguridad e higiene prescritas para el uso de materiales y equipos manejados en este módulo.
- Observación y análisis crítico.
- Autoevaluación de la calidad técnica y estética de su trabajo.

#### **ATENCIÓN A LA DIVERSIDAD.**

Se tendrán en cuenta los casos de alumnado con necesidades educativas especiales y altas capacidades intelectuales, si se presentaran, aplicándoseles una atención especifica tanto a la hora de evaluarlos como a la hora de fijar los objetivos finales que deben lograr en el módulo. Para ello, se diseñarán pruebas de evaluación concretas, conformes a las necesidades de los alumnos en cuestión que reúnan unos contenidos mínimos exigibles en el módulo.

#### **ACTIVIDADES COMPLEMENTARIAS Y EXTRAESCOLARES**

Se completarán las actividades de clase con salidas a sitios y lugares de interés para los alumnos, como visitas a empresas afines al sector, ferias, exposiciones, conferencias o jornadas de fotografía digital. Puesto que las fechas de estos eventos no son las mismas cada año, no se pueden dar fechas exactas de las salidas. El número de las salidas estará controlado, para no interferir en la impartición de contenidos y realización de prácticas, y se hará de acuerdo con otros profesores afectados.

#### **El número de las salidas estará controlado, para no interferir en la impartición de contenidos y realización de prácticas, y se hará de acuerdo con otros profesores afectados.**

Asimismo, se intentará contar con la asistencia de algún especialista en temas relacionados con la materia, para que imparta charlas o realice demostraciones.

#### *Medios necesarios:*

#### **Equipamiento material:**

- 15 Estaciones de trabajo en PC con Windows 2000, Photoshop CS3
- Escáner opacos
- 15 Tabletas gráficas Filmadora.
- Grabadora CD-RW.

#### **Recursos didácticos:**

- TV-color de 29" y Video S-VHS. Proyector de diapositivas
- Disketes / Unidades Zip 100 MB Discos CD-Rom y CD-RW
- Pizarra blanca y Rotuladores Retroproyector.
- 
- 
- -

#### DISTRIBUCIÓN Y USO DE ESPACIOS Y EQUIPOS

El desarrollo de las actividades lectivas durante el curso se llevará a cabo en dos espacios funcionales concretos:

- **Aula que determine la dirección**: Se trata de un aula en el que se impartirán clases teóricas y teórico-prácticas.
- **Aula de Retoque digital** Se trata de un espacio específico que se encuentra dentro de lo que se conoce como Plató de video. Consta de 14 ordenadores equipados para retoque digital.

Cada módulo tiene unos espacios y equipamiento asignados para el desarrollo normal de la actividad de ese módulo. Pero puede suceder que en situaciones puntuales necesite usar algún otro espacio y/o equipo. Para evitar situaciones de conflicto, en esos casos el profesor informará de esa necesidad al departamento anterior y éste verá la posibilidad de ese uso, evitando que módulos que usan ese espacio y/o equipo asiduamente se encuentren con problemas para impartir las clases con normalidad.

#### *Bibliografía y otras fuentes:*

#### **Libros:**

- Alonso Martín, Francisco; y otros. (2001) " Tratamiento de imágenes fotográficas por procecimientos digitales". Laboratorio de imagen. Ed. Paraninfo. Madrid
- Ashford, J., y Odan, J. (1998): El escáner. Ed. Anaya. Madrid.
- Odam, John. (2.000) "Fotografía Digital". Ed. Anaya Multimedia. Madrid.
- Bott, E., y Person, R. (1998). Edición Especial Windows 98. Ed. Prentice Hall. Madrid.
- Bouton, G, y Bouton, B.. (1998): Edición Especial Adobe Photoshop 5.0. Ed. Prentice Hall. Madrid.
- Buckel, H., Brandt, G., y-Voss, A. (1988): Ampliar y reparar su PC. Ed. Marcombo. Barcelona.
- Droblas, A., y Greenberg, S. (1997): Manual de Photoshop 4.0. Ed. McGraw Hili. Madrid.
- García, Juan Pedro. (2004): "El Gimp, un cuarto oscuro digital para el fotógrafo en B&W". www.Juanpgarcia.net.
- Gradias, M. (1 998): Estudio fotográfico digital. Ed. Marcombo. Barcelona.
- Gradias, M. (1 998): La digitalización de imágenes. Ed. Marcombo. Barcelona.
- Lowell, Ronald P. (1998). "Manual Completo de Fotografía". Ed. Celeste. Madrid.
- Milburn, Ken. (2000): "Fotografía Digital". Tecnología multimedia. Ed. Anaya Multimedia. Madrid.
- Odam, John. (2000): "Fotografía Digital". Biblioteca profesional de diseño. Ed. Anaya Multimedia. Madrid.
- Seymour, L., y Wendling, T. (1 998): Técnicas de diseño. Ed. Anaya. Madrid.
- Seymour, L., Wendling, T., y Brown, R. (1998): Técnicas para el tratamiento de imágenes. Ed. Anaya. Madrid.
- Varios. (1998): "La impresión digital en color". Roland Electronics de España, S.A. Barcelona.

#### **Revistas:**

- COMPUTER HOY PC ACTUAL
- 
- INFORMATICA MULTIMEDIA
- 
- PC MAGAZINE FOTO ACTUAL Y ARTE DIGITAL

Páginas Web (WWW):

http://www.kodak.com http://www.Adobe.com http://www.Adobe.com http://www.Adobe.com http://www.microsoft.co http://www.sony.com

http://www.microsoft.com

### **UNIDAD DE TRABAJO 0: Marco general. Perfil profesional**

#### *Tiempo estimado: 4 Horas.*

#### *Objetivos:*

#### - *Capacidades Terminales:*

 Analizar los procesos de captación y registro de imágenes fotográfica por métodos digitales, relacionando técnicas, recursos técnicos y humanos, condiciones de ejecución y calidad.

#### *Contenidos:*

- *Conceptuales:*
	- Competencias.
	- Actitudes y aptitudes.
	- Conocimientos.
	- Perspectivas profesionales.
	- Información y documentación sobre el Módulo.
	- Visión general de la programación del Módulo.

#### - *Procedimentales:*

- Análisis de las características básicas del profesional.
- Asociación del perfil profesional con los contenidos del Módulo.
- Confección de un esquema del proceso que se desarrolla a lo largo de todo el Módulo.
- Relación con otros Módulos del Ciclo formativo.
- Determinación de los medios que se van a manejar a lo largo del Módulo.
- *Actitudinales:* 
	- Los citados en la introducción.

#### *Criterios de evaluación:*

#### - *Evaluación continua:*

**La evaluación de los módulos profesionales de un Ciclo Formativo será continua,** es decir, se realizará durante todo el proceso formativo correspondiente, como indican la Orden 676/93, de 7 de Mayo y la Orden de 14 de Noviembre de 1994.

#### *Dada la evidente interrelación entre los contenidos de los temas del módulo y/o la importancia de la asimilación de los mínimos exigibles de todas las unidades al final del curso, el alumno deberá conocer en cada evaluación los contenidos de las anteriores.*

#### - *Criterios de promoción: Enseñanzas Mínimas.*

 Evaluar la capacidad de interpretación de la profesión y las actitudes que deben tomarse ante el resto de las Unidades del Módulo.

#### - *Criterios de calificación:*

Para superar positivamente estas capacidades terminales el alumno deberá obtener una calificación de suficiente en cada una de las actividades de evaluación, así como también en la realización de la documentación y en la prueba escrita.

La calificación global estará distribuida de la siguiente manera:

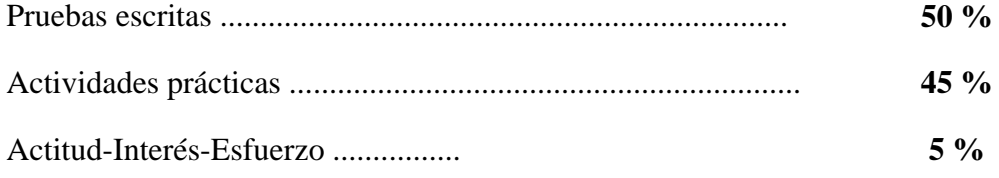

#### *Metodología de aplicación:*

#### - *Actividades de enseñanza aprendizaje:*

 Realizar un cuestionario para detectar ideas previas acerca del Módulo que se va a desarrollar.

 Exponer las diferentes etapas de trabajo del Módulo y los medios que se van utilizar así como su relación con los otros Módulos del Ciclo y su repercusión y perspectiva en el ámbito profesional.

 Invitar a un profesional del medio que explique las características del tratamiento de imágenes por métodos digitales.

 Debatir las perspectivas profesionales que se derivan de la formación planteada en el Módulo.

Debatir los valores, actitudes y modos derivados de la profesión.

#### - *Organización espacio – temporal del grupo*

Las Clases se impartirán en el aula tanto para los contenidos teóricos como para las actividades de enseñanza aprendizaje.

### **UNIDAD DE TRABAJO 1: Introducción a la informática**

#### *Tiempo estimado: 14 Horas.*

#### *Objetivos:*

- *Capacidades Terminales:* 
	- Definir la máquina.
	- Reconocer y enumerar las distintas partes que la forman.
	- Dominar la terminología propia de los procesos informáticos.

#### *Contenidos:*

- *Conceptuales:*
	- Introducción a la informática.
		- Definición de informática: Niveles de estudio
		- Proceso de codificación
		- Elementos constitutivos: Parte física, lógica y humano
	- Esquema básico del elemento humano (personal informático).
		- El personal informático:
			- El Personal de dirección
			- El Personal de análisis y programación
			- El Personal de explotación
		- Los usuarios
	- Esquema básico del elemento físico (hardware).
		- Unidad de Entrada
			- Teclado / Ratón / Tableta digitalizadora / Escáner
		- Unidad Aritmético/Lógica
		- Unidad de Control
		- Unidad de Salida
			- Impresoras / Monitor / Otros,...
		- Unidad de Entrada y Salida
			- Tarjeta de sonido
			- Tarjeta gráfica/ capturadora de vídeo
			- Módem
	- Unidades de Almacenamiento o Memoria
		- Disco duro
		- Disquetes / Disco Zip / LS-120
		- Lectores /grabadores CD-Rom / DVD
		- Tarjetas de memoria
	- Magnitudes y medidas informáticas

#### - *Procedimentales:*

- Manejo de teclado, ratón y tableta digitalizadora.
- Manipulación de la información por medios informáticos.
- Reconocimiento de los componentes físicos de un ordenador.
- Reconocimiento de las distintas unidades de almacenamiento.
- Realización de ejercicios de conversión entre las distintas magnitudes informáticas.
- *Actitudinales:* 
	- Los citados en la introducción.

#### *Criterios de evaluación:*

#### - *Evaluación continua:*

**La evaluación de los módulos profesionales de un Ciclo Formativo será continua,** es decir, se realizará durante todo el proceso formativo correspondiente, como indican la Orden 676/93, de 7 de Mayo y la Orden de 14 de Noviembre de 1994.

*Dada la evidente interrelación entre los contenidos de los temas del módulo y/o la importancia de la asimilación de los mínimos exigibles de todas las unidades al final del curso, el alumno deberá conocer en cada evaluación los contenidos de las anteriores.* 

#### - *Criterios de promoción: Enseñanzas Mínimas.*

En esta Unidad de Trabajo eminentemente teórica los criterios de evaluación determinados por el profesor le permitirán cuantificar las actitudes implicadas:

- Manejar el teclado, ratón y tableta digitalizadora de una forma adecuada.
- Manipular la información por medios informáticos.
- Reconocer los componentes físicos de un ordenador.
- Reconocer las distintas unidades de almacenamiento.
- Realizar ejercicios de conversión entre las distintas magnitudes informáticas.

#### - *Criterios de calificación:*

Para superar positivamente estas capacidades terminales el alumno deberá obtener una calificación de suficiente en cada una de las actividades de evaluación, así como también en la realización de la documentación y en la prueba escrita.

La calificación global estará distribuida de la siguiente manera:

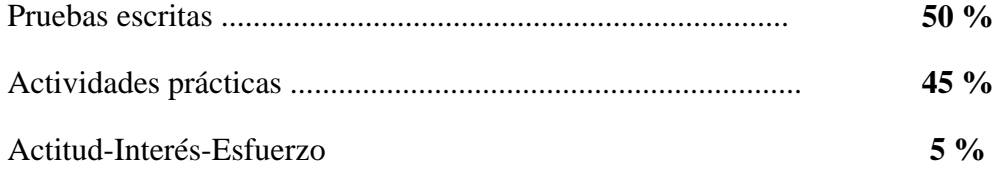

#### *Metodología de aplicación:*

- *Actividades de enseñanza aprendizaje:* 
	- Definición de la terminología propia de los equipos informáticos.
	- Adquisición de habilidades con los dispositivos de entrada: teclado, ratón y tableta digitalizadora.

#### - *Organización espacio – temporal del grupo*

Las Clases se dividirán entre dos espacios, el aula y el aula-Digital. Impartiéndose en el primero los contenidos teóricos, y en el segundo las actividades de enseñanza aprendizaje.

#### *Actividades de enseñanza y aprendizaje para caso de ausencia del profesor*

- En el aula, repaso de las unidades 1 y/o 2 del libro de texto.
- En el aula digital, realización o terminación de algún ejercicio que hubiese dejado marcado el profesor del módulo, sobre el manejo básico de los ordenadores.
- Realizar los ejercicios propuestos en el libro de texto.

### **UNIDAD DE TRABAJO 2: Sistemas operativos (entorno Windows)**

#### *Tiempo estimado: 14 Horas.*

#### *Objetivos:*

- *Capacidades Terminales:* 
	- Conocer distintos sistemas operativos
	- Definir y enumerar las distintas partes de un sistema operativo
	- Introducción al manejo de las distintas partes de un sistema operativo
	- Conocer y manejar algunas aplicaciones incorporadas en el S.O.
	- Dominar la terminología propia de los procesos informáticos.

#### *Contenidos:*

- *Conceptuales:*
- Introducción a los sistemas operativos.
- Sistema operativo Windows
- Instalación del sistema operativo
- Introducción de datos. Uso del ratón
- Escritorio
- Las ventanas.
	- Partes de una ventana de sistema
	- Partes de una ventana de aplicación
	- Ventanas de diálogo
- Explorador de Windows.
- Aplicaciones de Windows.
	- Tipos de software / de oficina / gráfico / para internet
- Archivos y carpertas / Compresión de archivos.
- *Procedimentales:* 
	- Manejo de teclado, ratón y tableta digitalizadora.
	- Conocimiento del Sistema Operativo y del software.
	- Diferenciación entre los distintos Sistemas Operativos existentes.
	- Utilización de las aplicaciones básicas de Windows.
	- Manipulación de la información por medios informáticos.
- *Actitudinales:* 
	- Los citados en la introducción.

#### *Criterios de evaluación:*

#### - *Evaluación continua:*

- Realizar y presentar periódicamente los trabajos de clase. Pruebas escritas y/o prácticas.
- Realización de memorias de las actividades enseñanza-aprendizaje .

#### - *Criterios de promoción: Enseñanzas Mínimas.*

En esta Unidad de Trabajo eminentemente teórica los criterios de evaluación determinados por el profesor le permitirán cuantificar las actitudes implicadas:

- Manejar el teclado, ratón y tableta digitalizadora.
- Conocer del Sistema Operativo y el software.
- Diferenciar entre los distintos Sistemas Operativos existentes.
- Utilizar las aplicaciones básicas de Windows.
- Manipular la información por medios informáticos.

#### - *Criterios de calificación:*

Para superar positivamente estas capacidades terminales el alumno deberá obtener una calificación de suficiente en cada una de las actividades de evaluación, así como también en la realización de la documentación y en la prueba escrita.

La calificación global estará distribuida de la siguiente manera:

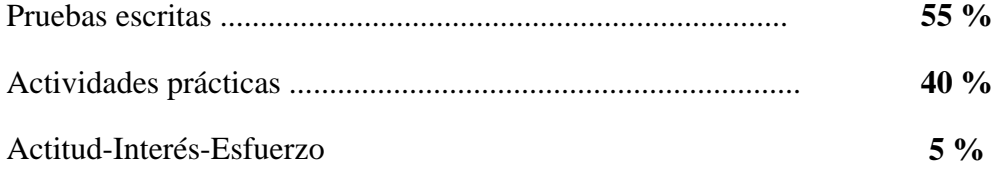

#### *Metodología de aplicación:*

- *Actividades de enseñanza aprendizaje:* 
	- Definición de la terminología propia de los equipos informáticos.
	- Adquisición de habilidades con los dispositivos de entrada: teclado, ratón y tableta digitalizadora.
	- Conocimiento del sistema operativo y conocimiento de la "interface" de usuario.

#### - *Organización espacio – temporal del grupo*

Las Clases se dividirán entre dos espacios, el aula y el aula-Digital. Impartiéndose en el primero los contenidos teóricos, y en el segundo las actividades de enseñanza aprendizaje.

#### *Actividades de enseñanza y aprendizaje para caso de ausencia del profesor*

- En el aula, repaso de las unidades 1 y/o 2 del libro de texto.
- En el aula digital, realización o terminación de algún ejercicio que hubiese dejado marcado el profesor del módulo, sobre el manejo básico de los ordenadores.
- Realizar los ejercicios propuestos en el libro de texto.

### **UNIDAD DE TRABAJO 3: Elementos del laboratorio digital.**

#### *Tiempo estimado: 7 Horas.*

#### *Objetivos:*

- *Capacidades Terminales:*
- Definir y enumerar las distintas partes que componen un laboratorio digital.
- Introducción al manejo de las distintas partes de un laboratorio digital
- Conocer y manejar básicamente algunas aplicaciones e instrumentos incorporadas en un laboratorio digital.
- Dominar la terminología propia de los procesos informáticos.

#### *Contenidos:*

#### - *Conceptuales:*

- Elementos del laboratorio digital.
	- Descripción del proceso digital:
		- Elementos / Conceptos / Resolución
- Elementos que componen un laboratorio digital:
	- Cámaras: Digital y de película convencional
	- Técnicas fotográficas
	- Escáneres: de hojas, planos, de trasparencias, de tambor
	- Bancos de imágenes: Photo CD, Picture CD, Internet, Reprografías,…
	- Positivado e impresión digital
		- Impresión / Filmación / Internet
	- Otros accesorios
		- Pilas, Adaptadores y alimentadores
		- Conexiones y cables
		- Tarjetas de memoria / Lectores
		- Objetivos

#### - *Procedimentales:*

- Estructuración de un laboratorio digital con sus distintos elementos.
- Conocimiento de los conceptos básicos en un proceso digital.
- Diferenciación entre los distintos sistemas de digitalización.
- Evaluación de los originales para digitalizar.
- Utilización de las aplicaciones básicas de Windows.
- Manipulación de la información por medios informáticos.

#### - *Actitudinales:*

Los citados en la introducción.

### *Criterios de evaluación:*

#### - *Evaluación continua:*

**La evaluación de los módulos profesionales de un Ciclo Formativo será continua,** es decir, se realizará durante todo el proceso formativo correspondiente, como indican la Orden 676/93, de 7 de Mayo y la Orden de 14 de Noviembre de 1994.

#### *Dada la evidente interrelación entre los contenidos de los temas del módulo y/o la importancia de la asimilación de los mínimos exigibles de todas las unidades al final del curso, el alumno deberá conocer en cada evaluación los contenidos de las anteriores.*

#### - *Criterios de promoción: Enseñanzas Mínimas.*

En esta Unidad de Trabajo eminentemente teórica los criterios de evaluación determinados por el profesor le permitirán cuantificar las actitudes implicadas:

- Estructurar un laboratorio digital con sus distintos elementos.
- Conocer los conceptos básicos en un proceso digital.
- Diferenciar entre los distintos sistemas de digitalización.
- Utilizar las aplicaciones básicas de Windows.
- Manipular la información por medios informáticos.

#### - *Criterios de calificación:*

Para superar positivamente estas capacidades terminales el alumno deberá obtener una calificación de suficiente en cada una de las actividades de evaluación, así como también en la realización de la documentación y en la prueba escrita.

La calificación global estará distribuida de la siguiente manera:

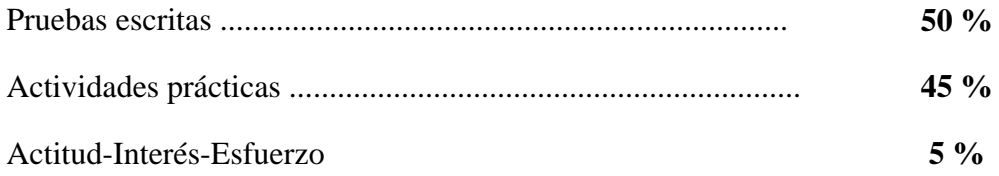

#### *Metodología de aplicación:*

#### - *Actividades de enseñanza aprendizaje:*

Definición de la terminología propia de un laboratorio digital.

 Adquisición de habilidades con los dispositivos de entrada: Escáner (plano, de negativos, trasparencia,...), cámara fotográficas,... ; y los dispositivos de salida: Impresoras, filmadoras,...

 Reconocimiento y adquisición de habilidades respecto a los distintos complementos de la fotografía digital.

 Análisis de textos específicos sobre distintos modelos de cámaras de fotos digitales, distinguiendo entre sus características técnicas y sus cualidades de venta.

#### - *Organización espacio – temporal del grupo*

Las Clases se dividirán entre dos espacios, el aula y el aula-Digital. Impartiéndose en el primero los contenidos teóricos, y en el segundo las actividades de enseñanza aprendizaje.

#### *Actividades de enseñanza y aprendizaje para caso de ausencia del profesor*

En el aula, repaso del material didáctico preparado por el profesor.

 En el aula digital, realización o terminación de algún ejercicio que hubiese dejado marcado el profesor del módulo, sobre el manejo básico de los elementos de un laboratorio digital.

### **UNIDAD DE TRABAJO 4:** *La imagen digital*

#### *Tiempo estimado: 14 Horas.*

#### *Objetivos:*

#### - *Capacidades Terminales:*

- Definir la imagen digital
- Comprender y ajustar sus distintos niveles de calidad
- Diferenciar y reconocer los diferentes tipos de formatos gráficos
- Adquirir un vocabulario técnico

#### *Contenidos:*

- *Conceptuales:*
	- Concepto de imagen digital
	- De la imagen en tono continuo a la imagen tramada
- Resolución de la imagen
- Resolución del monitor
- Resolución del dispositivo de salida
- Cantidad de información y compresión de la imagen
- Tipos de gráficos
	- Imágenes en mapa de bits (Bimapas, Bitsmap o Raster) - Imágenes orientadas a objetos (imágenes vectoriales)
- Formatos de archivos
	- Vectoriales
	- Fotográficos
		- PSD / RAW / TIFF
	- Para impresión
		- PS / EPS / PDF
	- Para Internet
		- JPEG / GIF
- *Procedimentales:* 
	- Diferenciación de los distintos tipos de gráficos digitales.
	- Conocimiento de los conceptos básicos sobre la resolución.
	- Diferenciación entre los distintos sistemas de digitalización.
	- Utilización de las aplicaciones básicas de Windows.
	- Manipulación de la información por medios informáticos.
- *Actitudinales:* 
	- Los citados en la introducción.

#### *Criterios de evaluación:*

#### - *Evaluación continua:*

**La evaluación de los módulos profesionales de un Ciclo Formativo será continua,** es decir, se realizará durante todo el proceso formativo correspondiente, como indican la Orden 676/93, de 7 de Mayo y la Orden de 14 de Noviembre de 1994.

*Dada la evidente interrelación entre los contenidos de los temas del módulo y/o la importancia de la asimilación de los mínimos exigibles de todas las unidades al final del curso, el alumno deberá conocer en cada evaluación los contenidos de las anteriores.* 

#### - *Criterios de promoción: Enseñanzas Mínimas.*

En esta Unidad de Trabajo eminentemente teórica los criterios de evaluación determinados por el profesor le permitirán cuantificar las actitudes implicadas:

- Diferenciar entre los distintos tipos de gráficos digitales.
- Conocer los conceptos básicos sobre la resolución y sus modos de aplicación práctica.
- Diferenciar entre los distintos sistemas de digitalización.
- Utilizar las aplicaciones básicas de Windows.
- Manipular la información por medios informáticos.

#### - *Criterios de calificación:*

Para superar positivamente estas capacidades terminales el alumno deberá obtener una calificación de suficiente en cada una de las actividades de evaluación, así como también en la realización de la documentación y en la prueba escrita.

La calificación global estará distribuida de la siguiente manera:

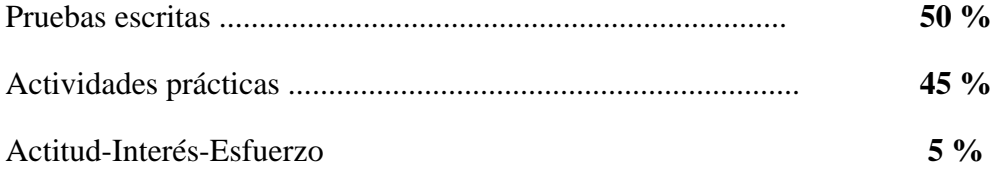

#### *Metodología de aplicación:*

- *Actividades de enseñanza aprendizaje:* 
	- Realización de distintos tipos de compresiones y de formatos a partir de un mismo original.
	- Adaptación del tamaño de archivo según sea el dispositivo de salida
	- Conocimiento de los usos básicos de aplicaciones vectoriales y de bitsmap

#### - *Organización espacio – temporal del grupo*

Las Clases se dividirán entre dos espacios, el aula y el aula-Digital. Impartiéndose en el primero los contenidos teóricos, y en el segundo las actividades de enseñanza aprendizaje.

#### *Actividades de enseñanza y aprendizaje para caso de ausencia del profesor*

- En el aula, repaso de la unidad 3 del libro de texto.
- En el aula digital, realización o terminación de algún ejercicio que hubiese dejado marcado el profesor del módulo, sobre el tema.
- Realizar los ejercicios propuestos en el libro de texto.

### **UNIDAD DE TRABAJO 5: Sistemas de digitalización de imágenes**

#### *Tiempo estimado: 14 Horas.*

#### *Objetivos:*

- *Capacidades Terminales:*
- Conocer y ajustar los distintos sistemas de captación de imágenes
- Comprender y utilizar sus distintas posibilidades de funcionamiento
- Adecuar los parámetros de captación de la imagen en función de los resultados deseados.
- Adquirir un vocabulario técnico.

#### *Contenidos:*

- *Conceptuales:*
	- Introducción
	- Equipos de entrada
		- Escáneres
	- Parámetros modificables en el escaneo de un original
		- Resolución óptica
		- Interpolación
		- Escala y resolución
		- Tipos de originales
- Cámara fotográfica digital
	- Tipos de cámaras digitales
	- Tecnología de los CCD
	- Óptica
	- Operaciones que podemos realizar con la cámara digital
- Tarjetas capturadoras de vídeo

#### - *Procedimentales:*

- Diferenciación de los distintos tipos de sistemas de digitalización.
- Conocimiento de los conceptos básicos sobre los parámetros de escaneado.
- Escaneado, ajustes de tamaño, resolución y formato de salida.
- Diferenciación entre los distintos tipos de cámaras digitales.
- Diferenciación entre características técnicas y de venta.
- Utilización de las aplicaciones básicas de una cámara digital.
- Manipulación de la información por medios informáticos.

#### - *Actitudinales:*

Los citados en la introducción.

#### *Criterios de evaluación:*

#### - *Evaluación continua:*

**La evaluación de los módulos profesionales de un Ciclo Formativo será continua,** es decir, se realizará durante todo el proceso formativo correspondiente, como indican la Orden 676/93, de 7 de Mayo y la Orden de 14 de Noviembre de 1994.

Dada la evidente interrelación entre los contenidos de los temas del módulo y/o la importancia de la asimilación de los mínimos exigibles de todas las unidades al final del curso, el alumno deberá conocer en cada evaluación los contenidos de las anteriores.

#### - *Criterios de promoción: Enseñanzas Mínimas.*

En esta Unidad de Trabajo eminentemente teórica los criterios de evaluación determinados por el profesor le permitirán cuantificar las actitudes implicadas:

- Diferenciar entre los distintos tipos de sistemas de digitalización.
- Conocer los conceptos básicos sobre los parámetros de escaneado.
- Escanear y saber ajustar el tamaño, resolución y formato de salida.
- Diferenciar entre los distintos tipos de cámaras digitales.
- Diferenciar entre características técnicas y de venta de una cámara digital.
- Utilizar las aplicaciones básicas de una cámara digital.
- Manipular la información por medios informáticos.

#### - *Criterios de calificación:*

Para superar positivamente estas capacidades terminales el alumno deberá obtener una calificación de suficiente en cada una de las actividades de evaluación, así como también en la realización de la documentación y en la prueba escrita.

La calificación global estará distribuida de la siguiente manera:

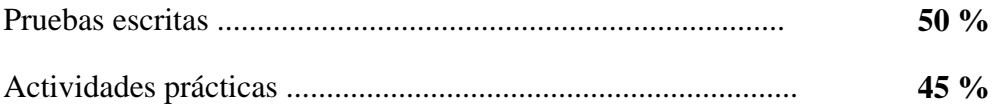

#### Actitud-Interés-Esfuerzo **5 %**

#### *Metodología de aplicación:*

#### - *Actividades de enseñanza aprendizaje:*

- Definición de la terminología propia de los equipos de digitalización
- Adquisición de habilidades con los dispositivos de digitalización
- Conocimiento del sistema operativo y conocimiento de la "interface" de usuario.
- Realización de distintas prácticas de digitalización por los medios disponibles

#### - *Organización espacio – temporal del grupo*

Las Clases se dividirán entre dos espacios, el aula y el aula-Digital. Impartiéndose en el primero los contenidos teóricos, y en el segundo las actividades de enseñanza aprendizaje.

#### *Actividades de enseñanza y aprendizaje para caso de ausencia del profesor*

- En el aula, repaso de la unidad 4 del libro de texto.
- En el aula digital, realización o terminación de algún ejercicio que hubiese dejado marcado el profesor del módulo.
- Realizar los ejercicios propuestos en el libro de texto.

### **UNIDAD DE TRABAJO 6: Aplicaciones para imágenes fotográficas digitalizadas**

#### *Tiempo estimado: 7 Horas.*

#### *Objetivos:*

- *Capacidades Terminales:*
- Estudiar las características de las aplicaciones de visualización de imágenes digitales
- Definir aplicaciones de retoque y sus cualidades fundamentales
- Conocer otras aplicaciones para el tratamiento de imágenes digitales
- Adquirir un vocabulario técnico.

#### *Contenidos:*

- *Conceptuales:*
	- Introducción
	- Exploradores / visores de imágenes
		- ACDsee / Irfarview / Ulead photo Explorer / otros
	- Aplicaciones para el retoque de imágenes
		- Adobe Photoshop
		- Corel Photo Paint / Paint Shop Pro
		- Gimp / Otras aplicaciones
	- Aplicaciones de características limitadas
	- Tipos de licencias:
		- Shareware / Demo
		- Freeware / Gnu

#### - *Procedimentales:*

- Utilización de las aplicaciones de visualización de imágenes digitales
- Definición de sus cualidades fundamentales
- Diferenciación entre las aplicaciones utilizadas en los tratamientos digitales
- Procedimientos básicos con programas editores de imágenes.

#### - *Actitudinales:*

Los citados en la introducción.

#### *Criterios de evaluación:*

#### - *Evaluación continua:*

**La evaluación de los módulos profesionales de un Ciclo Formativo será continua,** es decir, se realizará durante todo el proceso formativo correspondiente, como indican la Orden 676/93, de 7 de Mayo y la Orden de 14 de Noviembre de 1994.

*Dada la evidente interrelación entre los contenidos de los temas del módulo y/o la importancia de la asimilación de los mínimos exigibles de todas las unidades al final del curso, el alumno deberá conocer en cada evaluación los contenidos de las anteriores.* 

#### - *Criterios de promoción: Enseñanzas Mínimas.*

En esta Unidad de Trabajo eminentemente teórica los criterios de evaluación determinados por el profesor le permitirán cuantificar las actitudes implicadas:

- Utilizar las aplicaciones de visualización de imágenes digitales
- Definir sus cualidades fundamentales
- Diferenciar entre las aplicaciones utilizadas en los tratamientos digitales
- Conocer y realizar los procedimientos básicos con programas editores de imágenes.

#### - *Criterios de calificación:*

Para superar positivamente estas capacidades terminales el alumno deberá obtener una calificación de suficiente en cada una de las actividades de evaluación, así como también en la realización de la documentación y en la prueba escrita.

La calificación global estará distribuida de la siguiente manera:

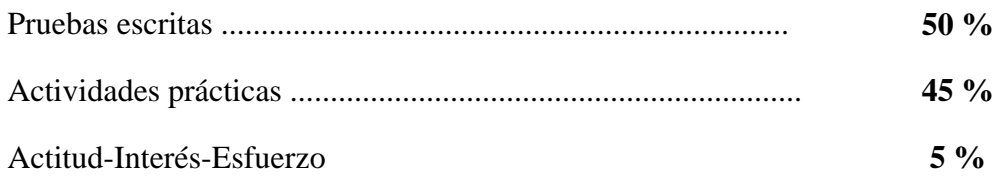

#### *Metodología de aplicación:*

- *Actividades de enseñanza aprendizaje:* 
	- Adquisición de habilidades con las aplicaciones de visualización de imágenes
	- Definición de sus cualidades fundamentales
	- Diferenciación entre las aplicaciones utilizadas en los tratamientos digitales

#### - *Organización espacio – temporal del grupo*

Las Clases se dividirán entre dos espacios, el aula y el aula-Digital. Impartiéndose en el primero los contenidos teóricos, y en el segundo las actividades de enseñanza aprendizaje.

#### *Actividades de enseñanza y aprendizaje para caso de ausencia del profesor*

- En el aula, repaso de la unidad 5 del libro de texto.
- En el aula digital, realización o terminación de algún ejercicio que hubiese dejado marcado el profesor del módulo, sobre el manejo básico de los ordenadores.
- Realizar los ejercicios propuestos en el libro de texto.

### **UNIDAD DE TRABAJO 7: Iniciación al Tratamiento de imágenes por procedimientos digitales (Photoshop)**

#### *Tiempo estimado: 7 Horas.*

#### *Objetivos:*

- *Capacidades Terminales:* 
	- Conocer este programa y dominar su instalación
	- Definir y enumerar las distintas partes que lo forman
	- Realizar las operaciones básicas que son características del programa
	- Saber reconocer qué herramienta concreta produce un resultado determinado
	- Adquirir un vocabulario técnico

#### *Contenidos:*

- *Conceptuales:*
	- Introducción
	- Características generales
	- Escritorio
		- Menú Archivo / Vista / Ventana / Ayuda
		- Menú Edición / Imagen / Capa / Selección / Filtro
	- Barra de menús
	- Cuadro de herramientas
		- Herramientas de selección y recorte
		- Herramientas de pintura y retoque
		- Herramientas de dibujo, texto, medición, color, etc
		- Herramientas de desplazamiento y tamaño
		- Herramientas de control del color, modo de edición y visualización de trabajos.
	- Paletas
		- Navegador, info y opciones
		- Color, muestras y pinceles
		- Historia y acciones
		- Capas, canales y trazados
	- Barra de estado
	- Cuadros de diálogo
	- Photoshop e Internet

#### - *Procedimentales:*

- Diferenciación de los distintos tipos de menús.
- Conocimiento de los conceptos básicos sobre los cuadros de herramientas
- Diferenciación entre canal y capa
- Diferenciación comandos y menús
- Utilización de los plugins
- Conocimiento de las opciones generales de uso del Photoshop
- *Actitudinales:* 
	- Los citados en la introducción.

#### *Criterios de evaluación:*

#### - *Evaluación continua:*

**La evaluación de los módulos profesionales de un Ciclo Formativo será continua,** es decir, se realizará durante todo el proceso formativo correspondiente, como indican la Orden 676/93, de 7 de Mayo y la Orden de 14 de Noviembre de 1994.

*Dada la evidente interrelación entre los contenidos de los temas del módulo y/o la importancia de la asimilación de los mínimos exigibles de todas las unidades al final del curso, el alumno deberá conocer en cada evaluación los contenidos de las anteriores.* 

#### - *Criterios de promoción: Enseñanzas Mínimas.*

En esta Unidad de Trabajo eminentemente práctica los criterios de evaluación determinados por el profesor le permitirán cuantificar las actitudes implicadas:

- Diferenciar entre los distintos tipos de menús.
- Conocer los conceptos básicos sobre los cuadros de herramientas
- Diferenciar entre canal y capa
- Diferenciar entre comandos y menús
- Utilizar corecctamente los plugins
- Conocer las opciones generales de uso del Photoshop

#### - *Criterios de calificación:*

Para superar positivamente estas capacidades terminales el alumno deberá obtener una calificación de suficiente en cada una de las actividades de evaluación, así como también en la realización de la documentación y en la prueba escrita.

La calificación global estará distribuida de la siguiente manera:

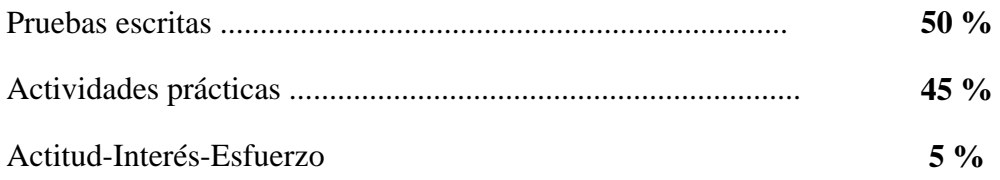

#### *Metodología de aplicación:*

- *Actividades de enseñanza aprendizaje:* 
	- Ejercicios de aplicación de las herramientas de diseño fotográfico.
	- Realización de supuestos prácticos en los que trabajen con una única capa y aplicar transformaciones de acuerdo con las demandas de un cliente.

#### - *Organización espacio – temporal del grupo*

Las Clases se dividirán entre dos espacios, el aula y el aula-Digital. Impartiéndose en el primero los contenidos teóricos, y en el segundo las actividades de enseñanza aprendizaje.

#### *Actividades de enseñanza y aprendizaje para caso de ausencia del profesor*

- En el aula, repaso de la unidad 6 del libro de texto.
- En el aula digital, realización o terminación de algún ejercicio que hubiese dejado marcado el profesor del módulo, sobre el manejo básico de los ordenadores.
- Realizar los ejercicios propuestos en el libro de texto.

## **UNIDAD DE TRABAJO 8: Transformaciones en la imagen**

#### *Tiempo estimado: 18 Horas.*

#### *Objetivos:*

- *Capacidades Terminales:* 

 Conocer las distintas técnicas que se suelen emplear en las transformaciones de las imágenes.

- Utilizar las herramientas de redimensionado de la imagen
- Saber utilizar distintas herramientas para llegar a un mismo resultado
- Dominar la terminología propia de los procesos informáticos.

#### *Contenidos:*

- *Conceptuales:*
	- Introducción
	- Transformaciones geométricas
		- Traslación / Rotación
		- Recorte / Escalado
	- Transformaciones no geométricas
		- Basadas en dominios espaciales
		- Basadas en dominios frecuenciales
			- Curva de transferencia, brillo/ contraste
			- Posterización (separación de tonos)
			- Solarización / Ecualización / Filtros

#### - *Procedimentales:*

- Conocimiento de los conceptos básicos sobre las transformaciones geométricas.
- Adquisición de las habilidades necesarias para ajustar a tamaño y formato una fotografía digitalizada.
- Utilización de las correcciones básicas de color, brillo, contraste,...
- Efectos especiales y aspecto artístico de los editores de imágenes.
- *Actitudinales:* 
	- Los citados en la introducción.

#### *Criterios de evaluación:*

#### - *Evaluación continua:*

**La evaluación de los módulos profesionales de un Ciclo Formativo será continua,** es decir, se realizará durante todo el proceso formativo correspondiente, como indican la Orden 676/93, de 7 de Mayo y la Orden de 14 de Noviembre de 1994.

*Dada la evidente interrelación entre los contenidos de los temas del módulo y/o la importancia de la asimilación de los mínimos exigibles de todas las unidades al final del curso, el alumno deberá conocer en cada evaluación los contenidos de las anteriores.* 

#### - *Criterios de promoción: Enseñanzas Mínimas.*

En esta Unidad de Trabajo eminentemente práctica los criterios de evaluación determinados por el profesor le permitirán cuantificar las actitudes implicadas:

- Conocer los conceptos básicos sobre las transformaciones geométricas.
- Adquirir las habilidades necesarias para ajustar a tamaño y formato una fotografía digitalizada.
- Utilizar las correcciones básicas de color, brillo, contraste,...
- Utilizar los efectos especiales y aspecto artístico de los editores de imágenes.

#### - *Criterios de calificación:*

Para superar positivamente estas capacidades terminales el alumno deberá obtener una calificación de suficiente en cada una de las actividades de evaluación, así como también en la realización de la documentación y en la prueba escrita.

La calificación global estará distribuida de la siguiente manera:

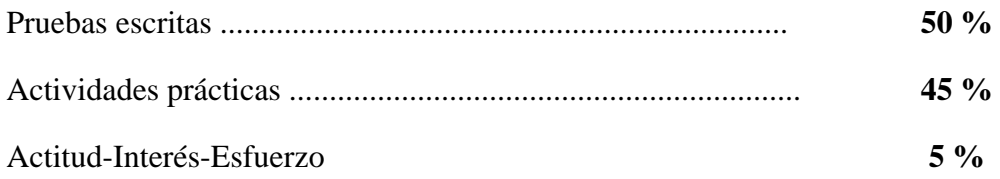

#### *Metodología de aplicación:*

#### - *Actividades de enseñanza aprendizaje:*

- Ejercicios de aplicación de las herramientas de diseño fotográfico.
- Realización de supuestos prácticos en los que trabajen las transformaciones de acuerdo con las demandas de un cliente.

 Realización de supuestos prácticos en los que apliquen filtros de acuerdo con las demandas de un cliente.

#### - *Organización espacio – temporal del grupo*

Las Clases se dividirán entre dos espacios, el aula y el aula-Digital. Impartiéndose en el primero los contenidos teóricos, y en el segundo las actividades de enseñanza aprendizaje.

#### *Actividades de enseñanza y aprendizaje para caso de ausencia del profesor*

- En el aula, repaso de la unidad 7 del libro de texto.
- En el aula digital, realización o terminación de algún ejercicio que hubiese dejado marcado el profesor del módulo, sobre el manejo básico de los ordenadores.
- Realizar los ejercicios propuestos en el libro de texto.

### **UNIDAD DE TRABAJO 9: Composición de imágenes digitales**

#### *Tiempo estimado: 28 Horas.*

#### *Objetivos:*

#### **Capacidades Terminales:**

- Definir las distintas opciones de modificación de una imagen
- Adquirir un conocimiento exacto sobre los diferentes conceptos estudiados en el tema
- Saber utilizar los distintos comandos sobre el montaje fotográfico
- Dominar la terminología propia de los procesos informáticos.

#### *Contenidos:*

- *Conceptuales:*
- Introducción a la composición por capas
	- Concepto de capa / Utilidad
		- Ordenación / Menú capas
- Elección de las fotografías o elementos gráficos
	- Tamaño / Modo de color
	- Resolución / ...
- Cómo realizar un montaje fotográfico
	- Superposición de elementos
	- Transformaciones básicas de los elementos
	- Encadenado de capas y elementos
- Ajustes de color
- Integración de los elementos
	- Métodos de selección / Máscara de capa
	- Canales alfa / ,...
- Texturas y filtros
- Acabado
- Acoplado de la imagen y Exportación

#### - *Procedimentales:*

- Manipulación de las distintas opciones de modificación de una imagen
- Utilización de los distintos comandos sobre el montaje fotográfico
- Adquisición de las habilidades necesarias para ajustar una composición a las peticiones de un cliente.
- Realización de los ajustes necesarios para que una composición quede equilibrada.
- Adquisición de las habilidades necesarias para realizar selecciones de forma adecuada.

#### - *Actitudinales:*

Los citados en la introducción.

#### *Criterios de evaluación:*

#### - *Evaluación continua:*

**La evaluación de los módulos profesionales de un Ciclo Formativo será continua,** es decir, se realizará durante todo el proceso formativo correspondiente, como indican la Orden 676/93, de 7 de Mayo y la Orden de 14 de Noviembre de 1994.

*Dada la evidente interrelación entre los contenidos de los temas del módulo y/o la importancia de la asimilación de los mínimos exigibles de todas las unidades al final del curso, el alumno deberá conocer en cada evaluación los contenidos de las anteriores.* 

#### - *Criterios de promoción: Enseñanzas Mínimas.*

En esta Unidad de Trabajo eminentemente práctica los criterios de evaluación determinados por el profesor le permitirán cuantificar las actitudes implicadas:

- Manipular las distintas opciones de modificación de una imagen
- Utilizar de los distintos comandos sobre el montaje fotográfico
- Adquirir las habilidades necesarias para ajustar una composición a las peticiones de un cliente.
- Realizar los ajustes necesarios para que una composición quede equilibrada.
- Adquirir las habilidades necesarias para realizar selecciones de forma adecuada.

#### - *Criterios de calificación:*

Para superar positivamente estas capacidades terminales el alumno deberá obtener una calificación de suficiente en cada una de las actividades de evaluación, así como también en la realización de la documentación y en la prueba escrita.

La calificación global estará distribuida de la siguiente manera:

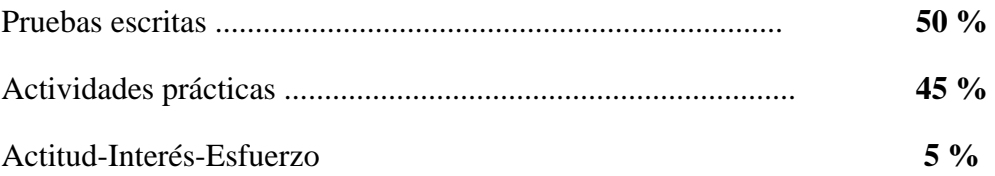

#### *Metodología de aplicación:*

- *Actividades de enseñanza aprendizaje:* 
	- Ejercicios de aplicación de las herramientas de diseño fotográfico.
	- Realización de supuestos prácticos en los que trabajen composiciones de múltiples imágenes de acuerdo con las demandas de un cliente.
	- Realización de supuestos prácticos en los que apliquen acabados realistas o de ficción a composiciones, según las demandas de un cliente.

#### - *Organización espacio – temporal del grupo*

Las Clases se dividirán entre dos espacios, el aula y el aula-Digital. Impartiéndose en el primero los contenidos teóricos, y en el segundo las actividades de enseñanza aprendizaje.

#### *Actividades de enseñanza y aprendizaje para caso de ausencia del profesor*

- En el aula digital, realización o terminación de algún ejercicio que hubiese dejado marcado el profesor del módulo, sobre el manejo básico de los ordenadores.
- Realizar los ejercicios propuestos en el libro de texto.

## **UNIDAD DE TRABAJO 10: Modificaciones de imágenes digitalizadas**

#### *Tiempo estimado: 28 Horas.*

#### *Objetivos:*

- *Capacidades Terminales:* 
	- Definir las distintas opciones de modificación de una imagen
- Adquirir un conocimiento exacto sobre los diferentes conceptos estudiados en el tema
- Saber utilizar los distintos comandos de corrección de tono y de color
- Dominar la terminología propia de los procesos informáticos.

#### *Contenidos:*

#### - *Conceptuales:*

- Rango tonal
- Brillo contraste
- Valores del blanco y negro
- Gamma
- Corrección del equilibrio de color
	- Curvas
	- Tono/ Saturación
	- Reemplazar color
	- Corregir selectivamente
	- Variaciones de color
- Metodología para la corrección del color

#### - *Procedimentales:*

- Adquisición de un conocimiento exacto sobre la utilización de las distintas opciones de modificación de una imagen
- Utilización de los distintos comandos de corrección de tono y de color
- Conocimiento de las metodologías adecuadas para una correcta corrección del color

#### - *Actitudinales:*

Los citados en la introducción.

#### *Criterios de evaluación:*

#### - *Evaluación continua:*

**La evaluación de los módulos profesionales de un Ciclo Formativo será continua,** es decir, se realizará durante todo el proceso formativo correspondiente, como indican la Orden 676/93, de 7 de Mayo y la Orden de 14 de Noviembre de 1994.

*Dada la evidente interrelación entre los contenidos de los temas del módulo y/o la importancia de la asimilación de los mínimos exigibles de todas las unidades al final del curso, el alumno deberá conocer en cada evaluación los contenidos de las anteriores.* 

#### - *Criterios de promoción: Enseñanzas Mínimas.*

En esta Unidad de Trabajo eminentemente práctica los criterios de evaluación determinados por el profesor le permitirán cuantificar las actitudes implicadas:

- Adquirir un conocimiento exacto sobre la utilización de las distintas opciones de modificación de una imagen
- Utilizar los distintos comandos de corrección de tono y de color
- Conocer las metodologías adecuadas para una correcta corrección del color

#### - *Criterios de calificación:*

Para superar positivamente estas capacidades terminales el alumno deberá obtener una calificación de suficiente en cada una de las actividades de evaluación, así como también en la realización de la documentación y en la prueba escrita.

La calificación global estará distribuida de la siguiente manera:

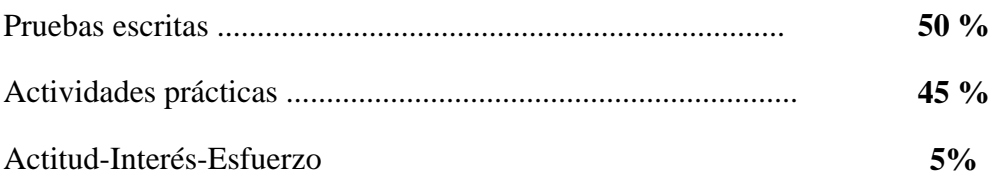

#### *Metodología de aplicación:*

- *Actividades de enseñanza aprendizaje:* 
	- Ejercicios de aplicación de las herramientas de diseño fotográfico.
	- Realización de supuestos prácticos en los que trabajen las distintas herramientas de corrección de color según los estándares vigentes.

#### - *Organización espacio – temporal del grupo*

Las Clases se dividirán entre dos espacios, el aula y el aula-Digital. Impartiéndose en el primero los contenidos teóricos, y en el segundo las actividades de enseñanza aprendizaje.

#### *Actividades de enseñanza y aprendizaje para caso de ausencia del profesor*

- En el aula, repaso de la unidad 8 del libro de texto.
- En el aula digital, realización o terminación de algún ejercicio que hubiese dejado marcado el profesor del módulo, sobre el manejo básico de los ordenadores.
- Realizar los ejercicios propuestos en el libro de texto.

### **UNIDAD DE TRABAJO 11: Retoque de fotografías deterioradas**

#### *Tiempo estimado: 21 Horas.*

#### *Objetivos:*

- *Capacidades Terminales:* 
	- Definir las distintas opciones de modificación de una imagen deterioradas.
	- Adquirir un conocimiento exacto sobre los diferentes conceptos estudiados en el tema.
	- Reconocer las distintas técnicas de tratamiento de imágenes.
	- Dominar la terminología propia de los procesos informáticos.

#### *Contenidos:*

- *Conceptuales:*
	- Adquisición de la fotografía deteriorada
		- Escaneado
- Realización de pruebas
- Digitalización de pruebas de trabajo con distintos contrastes y modos de color
- Elección del modo de color de trabajo.
	- Desaturación de la imagen
	- Subexponiendo y sobreexponiendo
	- Superposición de imágenes aplicando modos de fusión.
- Técnicas de restauración
	- Reconstrucción
	- Clonado
	- Pintado
- Elección del pincel
- Cuentagotas
- Técnicas de enfocado y desenfocado selectivo
- El virado de color
	- Uso de tramas
	- Uso de acciones
	- Uso de variaciones
- Colorear selectivamente
- Ajustes finales de color y contraste.

#### - *Procedimentales:*

- Estructuración de un laboratorio digital con sus distintos elementos.
- Conocimiento de los conceptos básicos en un proceso de restauración
- Diferenciación entre los distintas formas de digitalización.
- Evaluación de los originales para digitalizar.
- Manipulación de las herramientas necesarias para realizar una restauración (clonado, tramas,...)

#### - *Actitudinales:*

Los citados en la introducción.

#### *Criterios de evaluación:*

#### - *Evaluación continua:*

**La evaluación de los módulos profesionales de un Ciclo Formativo será continua,** es decir, se realizará durante todo el proceso formativo correspondiente, como indican la Orden 676/93, de 7 de Mayo y la Orden de 14 de Noviembre de 1994.

*Dada la evidente interrelación entre los contenidos de los temas del módulo y/o la importancia de la asimilación de los mínimos exigibles de todas las unidades al final del curso, el alumno deberá conocer en cada evaluación los contenidos de las anteriores.* 

#### - *Criterios de promoción: Enseñanzas Mínimas.*

En esta Unidad de Trabajo eminentemente práctica los criterios de evaluación determinados por el profesor le permitirán cuantificar las actitudes implicadas:

- A partir de un tipo de tratamiento debidamente caracterizado que debe aplicarse a una imagen,
	- Seleccionar el programa apropiado, para digitalizar la imagen.
	- Asignar los parámetros en los distintos menús del programa.
	- Seleccionar y aplicar diestramente el tipo de programa más adecuado.
- Conocer los conceptos básicos en un proceso de restauración
- Diferenciar entre los distintas formas de digitalización.
- Evaluar los originales y determinar la mejor técnica para su restauración.
- Utilizar las herramientas básicas de restauración (clonado, tramas,...)

#### - *Criterios de calificación:*

Para superar positivamente estas capacidades terminales el alumno deberá obtener una calificación de suficiente en cada una de las actividades de evaluación, así como también en la realización de la documentación y en la prueba escrita.

La calificación global estará distribuida de la siguiente manera:

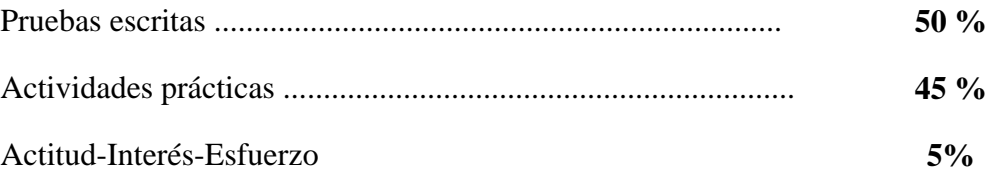

#### *Metodología de aplicación:*

- *Actividades de enseñanza aprendizaje:* 
	- Ejercicios de aplicación de las herramientas de diseño fotográfico.
	- Realización de supuestos prácticos en los que trabaje la restauración de distintos tipos de fotografías (formatos, modo de color, defectos,...)

#### - *Organización espacio – temporal del grupo*

Las Clases se dividirán entre dos espacios, el aula y el aula-Digital. Impartiéndose en el primero los contenidos teóricos, y en el segundo las actividades de enseñanza aprendizaje.

#### *Actividades de enseñanza y aprendizaje para caso de ausencia del profesor*

 En el aula digital, realización o terminación de algún ejercicio que hubiese dejado marcado el profesor del módulo, sobre el manejo básico de los ordenadores.

Realizar los ejercicios propuestos en el libro de texto.

## **UNIDAD DE TRABAJO 12: Retoque de fotografía en Blanco y Negro**

#### *Tiempo estimado: 21 Horas.*

#### *Objetivos:*

- *Capacidades Terminales:* 
	- Definir las distintas opciones de modificación de una imagen en B&W
	- Adquirir un conocimiento exacto sobre los diferentes conceptos estudiados en el tema
	- Reconocer las distintas técnicas de tratamiento de imágenes.
	- Dominar la terminología propia de los procesos informáticos.

#### *Contenidos:*

- *Conceptuales:*
- La fotografía digital en B&W
- Convirtiendo de color a B&W
- Filtros de color para B&W
- Simulando grano
- Subexponiendo y sobreexponiendo
- El proceso de blanqueo
- Sombreado de fotografías
- Trabajando en el contraste
- B&W revelado como color
- El virado de color
- Colorear selectivamente
- Solarización
- La película infrarroja

#### - *Procedimentales:*

- Procedimientos básicos con programas editores de imágenes.
- Herramientas de diseño fotográfico, retoque, corrección, capas de ajuste, blanco y negro
- Efectos especiales y aspecto artístico de los editores de imágenes.
- *Actitudinales:* 
	- Los citados en la introducción.

### *Criterios de evaluación:*

#### - *Evaluación continua:*

**La evaluación de los módulos profesionales de un Ciclo Formativo será continua,** es decir, se realizará durante todo el proceso formativo correspondiente, como indican la Orden 676/93, de 7 de Mayo y la Orden de 14 de Noviembre de 1994.

*Dada la evidente interrelación entre los contenidos de los temas del módulo y/o la importancia de la asimilación de los mínimos exigibles de todas las unidades al final del curso, el alumno deberá conocer en cada evaluación los contenidos de las anteriores.* 

#### - *Criterios de promoción: Enseñanzas Mínimas.*

En esta Unidad de Trabajo eminentemente práctica los criterios de evaluación determinados por el profesor le permitirán cuantificar las actitudes implicadas:

> Detectar sobre pantalla defectos de imágenes digitalizadas debido a deficiencias del original y/o de los equipos de tratamiento.

> Aplicar medidas correctoras a imágenes en función del producto final que se desea obtener y de los parámetros establecidos (resolución espacial, detalle, contraste, modelos de color, curvas tonales y filtros).

> Relacionar el formato gráfico (informática) de salida con las fases inmediatamente posteriores del proceso.

> Relacionar el proceso digital de tratamiento fotográfico con el realizado en un laboratorio en B&W.

#### - *Criterios de calificación:*

Para superar positivamente estas capacidades terminales el alumno deberá obtener una calificación de suficiente en cada una de las actividades de evaluación, así como también en la realización de la documentación y en la prueba escrita.La calificación global estará distribuida de la siguiente manera:

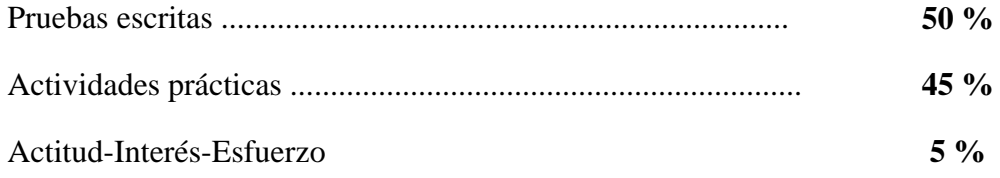

#### *Metodología de aplicación:*

#### - *Actividades de enseñanza aprendizaje:*

Ejercicios de aplicación de las herramientas de diseño fotográfico.

• Realización de supuestos prácticos en los que se parta de una fotografía en B&W y se le apliquen distintas "técnicas de laboratorio" según las demandas de un cliente

#### - *Organización espacio – temporal del grupo*

Las Clases se dividirán entre dos espacios, el aula y el aula-Digital. Impartiéndose en el primero los contenidos teóricos, y en el segundo las actividades de enseñanza aprendizaje.

### *Actividades de enseñanza y aprendizaje para caso de ausencia del profesor*

 En el aula digital, realización o terminación de algún ejercicio que hubiese dejado marcado el profesor del módulo, sobre el manejo básico de los ordenadores.

Realizar los ejercicios propuestos en el libro de texto.

### **UNIDAD DE TRABAJO 13: Tecnologías de impresión**

#### *Tiempo estimado: 18 Horas.*

#### *Objetivos:*

- *Capacidades Terminales:* 
	- Conocer las distintas opciones de acabado de una imagen
	- Preparar una imagen en base a unos requisitos mínimos de calidad
	- Definir y reconocer los distintos tipos de impresoras que hay en el mercado.
	- Realizar las operaciones necesarias para optimizar el rendimiento en la impresión
	- Dominar la terminología propia de los procesos informáticos.

#### *Contenidos:*

#### - *Conceptuales:*

- Formación del color
- Imágenes tramadas
- Separación del color
- Formación del punto de trama
	- Resolución de salida
	- Lineatura de trama (frecuencia de trama)
- Sistemas de impresión
	- Impresoras
- de impacto / de inyección de tinta
- de transferencia térmica / de sublimación
- láser
- Filmadoras RIP (Procesador de imágenes Raster)
- Software de impresión
- Consumibles.
	- Papel / Tintas

- *Procedimentales:* 

- Adaptar los parámetros de la imagen a las características técnicas del equipo y del material sensible a utilizar.
- Utilizar y analizar tiras de control para evaluar el proceso.
- *Actitudinales:*
- Los citados en la introducción.

#### *Criterios de evaluación:*

#### - *Evaluación continua:*

**La evaluación de los módulos profesionales de un Ciclo Formativo será continua,** es decir, se realizará durante todo el proceso formativo correspondiente, como indican la Orden 676/93, de 7 de Mayo y la Orden de 14 de Noviembre de 1994.

*Dada la evidente interrelación entre los contenidos de los temas del módulo y/o la importancia de la asimilación de los mínimos exigibles de todas las unidades al final del curso, el alumno deberá conocer en cada evaluación los contenidos de las anteriores.* 

#### - *Criterios de promoción: Enseñanzas Mínimas.*

En esta Unidad de Trabajo eminentemente teórico/práctica los criterios de evaluación determinados por el profesor le permitirán cuantificar las actitudes implicadas:

> Analizar los diferentes sistemas para disponer el -material fotosensible sobre la filmadora o "recorder" y en la procesadora.

> Proponer y aplicar, en función de las indicaciones de un supuesto cliente, del dispositivo de salida y de la clase de producto en sí, los parámetros de salida más adecuados:

- Lineatura y forma de punto.
- Ángulos y sistemas de tramado.
- Formato y orientación de la imagen.
- Soporte fotográfico o fichero.
- Salida calibrada y marcas-de registro.
- Relacionar las clases de filmadoras / impresoras con el trabajo a realizar.

#### - *Criterios de calificación:*

Para superar positivamente estas capacidades terminales el alumno deberá obtener una calificación de suficiente en cada una de las actividades de evaluación, así como también en la realización de la documentación y en la prueba escrita.

La calificación global estará distribuida de la siguiente manera:

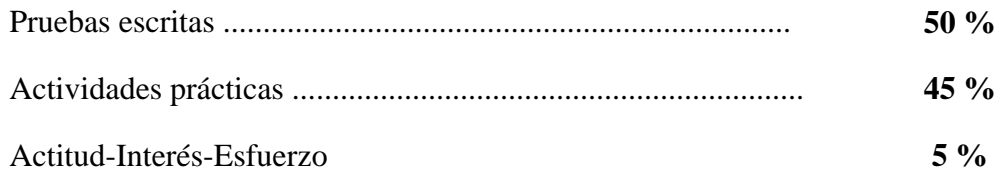

#### *Metodología de aplicación:*

#### - *Actividades de enseñanza aprendizaje:*

 Realización de pruebas previas para determinar los ajustes del proceso según las características de los equipos.

 Ejercicios de ajuste de los parámetros de la imagen para filmación a partir de originales de distintas características.

 Análisis de pruebas filmadas, detección de fallos en el proceso y corrección de sus causas.

#### - *Organización espacio – temporal del grupo*

Las Clases se dividirán entre dos espacios, el aula y el aula-Digital. Impartiéndose en el primero los contenidos teóricos, y en el segundo las actividades de enseñanza aprendizaje.

#### *Actividades de enseñanza y aprendizaje para caso de ausencia del profesor*

- En el aula, repaso de la unidad 9 del libro de texto.
- En el aula digital, realización o terminación de algún ejercicio que hubiese dejado marcado el profesor del módulo, sobre el manejo básico de los ordenadores.
- Realizar los ejercicios propuestos en el libro de texto.

### **UNIDAD DE TRABAJO 14: Calidad del proceso de tratamiento digital de imágenes**

#### *Tiempo estimado: 10 Horas.*

#### *Objetivos:*

- *Capacidades Terminales:* 

 Interpretar el análisis del material procesado, evaluando la causa de posibles fallos o deterioros.

Dominar la terminología propia de los procesos de calidad.

#### *Contenidos:*

- *Conceptuales:*
	- Pruebas intermedias.
	- Factores que influyen en la calidad.
	- Corrección de defectos en el original.
- *Procedimentales:* 
	- Sistemas de análisis de pruebas de impresión y tiras de control.
	- Evaluación del proceso y determinación de medidas correctoras.
- *Actitudinales:* 
	- Los citados en la introducción.

#### *Criterios de evaluación:*

#### - *Evaluación continua:*

**La evaluación de los módulos profesionales de un Ciclo Formativo será continua,** es decir, se realizará durante todo el proceso formativo correspondiente, como indican la Orden 676/93, de 7 de Mayo y la Orden de 14 de Noviembre de 1994.

*Dada la evidente interrelación entre los contenidos de los temas del módulo y/o la importancia de la asimilación de los mínimos exigibles de todas las unidades al final del curso, el alumno deberá conocer en cada evaluación los contenidos de las anteriores.* 

#### - *Criterios de promoción: Enseñanzas Mínimas.*

En esta Unidad de Trabajo eminentemente teórico/práctica los criterios de evaluación determinados por el profesor le permitirán cuantificar las actitudes implicadas:

> Distinguir sobre las pruebas de impresora, los defectos en la imagen debidos a la limitación de los equipos de salida, de los causados por un establecimiento erróneo en los parámetros.

#### - *Criterios de calificación:*

Para superar positivamente estas capacidades terminales el alumno deberá obtener una calificación de suficiente en cada una de las actividades de evaluación, así como también en la realización de la documentación y en la prueba escrita.

La calificación global estará distribuida de la siguiente manera:

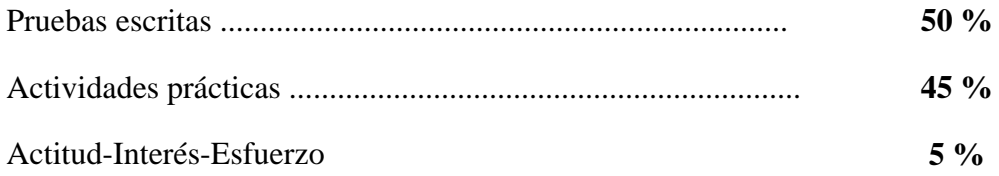

#### *Metodología de aplicación:*

- *Actividades de enseñanza aprendizaje:* 
	- Impresión de pruebas y tiras de control con distintos dispositivos de salida.
	- Determinación de errores y aplicación de medidas correctoras.

#### - *Organización espacio – temporal del grupo*

Las Clases se dividirán entre dos espacios, el aula y el aula-Digital. Impartiéndose en el primero los contenidos teóricos, y en el segundo las actividades de enseñanza aprendizaje.

#### *Actividades de enseñanza y aprendizaje para caso de ausencia del profesor*

- En el aula digital, realización o terminación de algún ejercicio que hubiese dejado marcado el profesor del módulo, sobre el manejo básico de los ordenadores.
- Realizar los ejercicios propuestos en el libro de texto.

### **UNIDAD DE TRABAJO 15: Salud y medio ambiente**

#### *Tiempo estimado: 5 Horas.*

#### *Objetivos:*

- *Capacidades Terminales:* 
	- Conocer cuáles son los riesgos principales en cada caso
	- Aplicar convenientemente las medidas de prevención establecidas
	- Conocer la normativa legal existente
	- Dominar la terminología propia de los procesos informáticos.

#### *Contenidos:*

- *Conceptuales:* 
	- Introducción
	- Toxicidad
	- Las radiaciones
	- Problemas en la vista
	- Mobiliario y postura corporal
	- Consejos generales
	- Reglamentación

#### - *Procedimentales:*

- Reconocimiento de los riesgos principales en cada caso
- Aplicación conveniente de las medidas de prevención establecidas
- Conocimiento de la normativa legal existente
- *Actitudinales:* 
	- Los citados en la introducción.

#### *Criterios de evaluación:*

#### - *Evaluación continua:*

**La evaluación de los módulos profesionales de un Ciclo Formativo será continua,** es decir, se realizará durante todo el proceso formativo correspondiente, como indican la Orden 676/93, de 7 de Mayo y la Orden de 14 de Noviembre de 1994.

*Dada la evidente interrelación entre los contenidos de los temas del módulo y/o la importancia de la asimilación de los mínimos exigibles de todas las unidades al final del curso, el alumno deberá conocer en cada evaluación los contenidos de las anteriores.* 

- *Criterios de promoción: Enseñanzas Mínimas.* 
	- Reconocer los riesgos principales en cada caso
	- Aplicar convenientemente las medidas de prevención establecidas
	- Conocer de la normativa legal existente

#### - *Criterios de calificación:*

Para superar positivamente estas capacidades terminales el alumno deberá obtener una calificación de suficiente en cada una de las actividades de evaluación, así como también en la realización de la documentación y en la prueba escrita.

La calificación global estará distribuida de la siguiente manera:

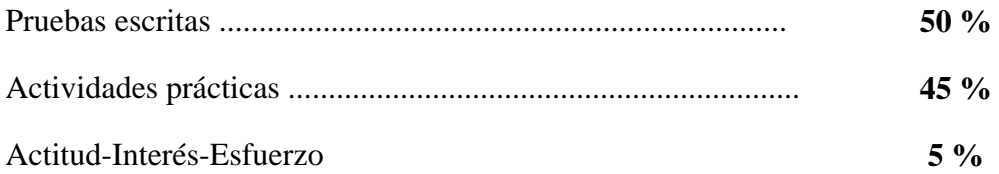

#### *Metodología de aplicación:*

#### - *Actividades de enseñanza aprendizaje:*

 Realizar un proyecto de normas de trabajo para una empresa, en la que se establezcan recomendaciones para una saludable utilización del material informático y fotográfico.

#### - *Organización espacio – temporal del grupo*

Las Clases se impartirán en el aula tanto para los contenidos teóricos como para las actividades de enseñanza aprendizaje.

#### *Actividades de enseñanza y aprendizaje para caso de ausencia del profesor*

- En el aula, repaso de la unidad 10 del libro de texto.
- En el aula digital, realización o terminación de algún ejercicio que hubiese dejado marcado el profesor del módulo, sobre el manejo básico de los ordenadores.
- Realizar los ejercicios propuestos en el libro de texto.